# **NLB GROUP configuration example**

# **1.1.1 Network topology**

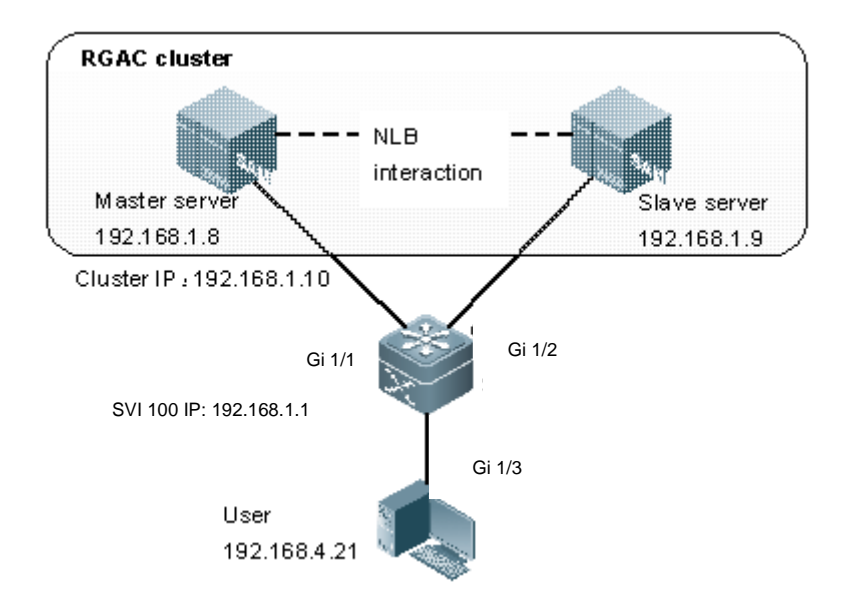

## **Fig 1 NLB Group network topology**

# **1.1.2 Configuration tips**

■ Cluster communicates with devices via SVI, but cannot communicate with Routed Port (this is because only SVI can send the same packet to multiple ports).

# **1.1.3 Configuration steps**

1) Configure VLAN 100 to include Gi 1/1 and Gi 1/2 into VLAN 100

## # Enter global configuration mode

Ruijie# config terminal

## # Create VLAN 100

Ruijie(config)# **vlan** 100 Ruijie(config-vlan)# end Ruijie(config)#

## # Enter interface configuration mode

Ruijie(config)# **interface** gigabitethernet **1**/1

## # Include Gi 1/1 into VLAN 100

```
Ruijie(config-if)# switchport mode access
Ruijie(config-if)# switchport access vlan 100
```
Ruijie(config-if)# end Ruijie(config)#

#### # Enter interface configuration mode

```
Ruijie(config)# interface gigabitethernet 1/2
# Include Gi 1/2 into VLAN 100
Ruijie(config-if)# switchport mode access
Ruijie(config-if)# switchport access vlan 100
Ruijie(config-if)# end
```
## 2) Configure SVI 100 and assign the IP address of 192.168.1.1

Ruijie(config)#

# Enter interface configuration mode

```
Ruijie(config)# interface vlan 100 
Ruijie(config-if)# ip address 192.168.1.1 255.255.255.0
Ruijie(config-if)# end
```
3) Configure the attributes and connection port of cluster group

# Configure cluster group 1, and select Gi 1/4 as the reflector port ( Gi 1/4 should be not used or configured as other usage)

```
Ruijie(config)# 
Ruijie(config)# nlb-group 1 ip 192.168.10.1 reflector-port gigabitethernet 1/4
```
# Configure the port connection cluster group 1 and device

Ruijie(config)# **nlb-group** 1 **destination-port** gigabitethernet 1/1, 1/2

# **1.1.4 Verification**

In privilege mode, execute "show nlb-group" command to display configurations of the existing cluster group. The following example shows show to display the current state of cluster group 1 through "show nlb-group" command.

```
Ruijie# show nlb-group 1
group-number: 1 
cluster-vrf: no vrf 
cluster-ip: 192.168.1.10 
destination-port : Gi 1/1, Gi 1/2, 
reflector-port : Gi 1/4
```